#### **Reliable and Interpretable Artificial Intelligence**

Lecture 3: Adversarial Attacks II

Martin Vechev ETH Zurich

Fall 2020

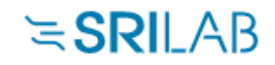

http://www.sri.inf.ethz.ch

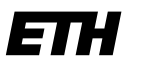

Eidgenössische Technische Hochschule Zürich Swiss Federal Institute of Technology Zurich

# Recall: Our Optimization Problem

Two steps:

**Step 1**: Define an objective function  $\boldsymbol{obj}_t$  such that: if  $obj_t(x + \eta) \leq 0$  then  $f(x + \eta) = t$ 

**Step 2**: Solve the following optimization problem:

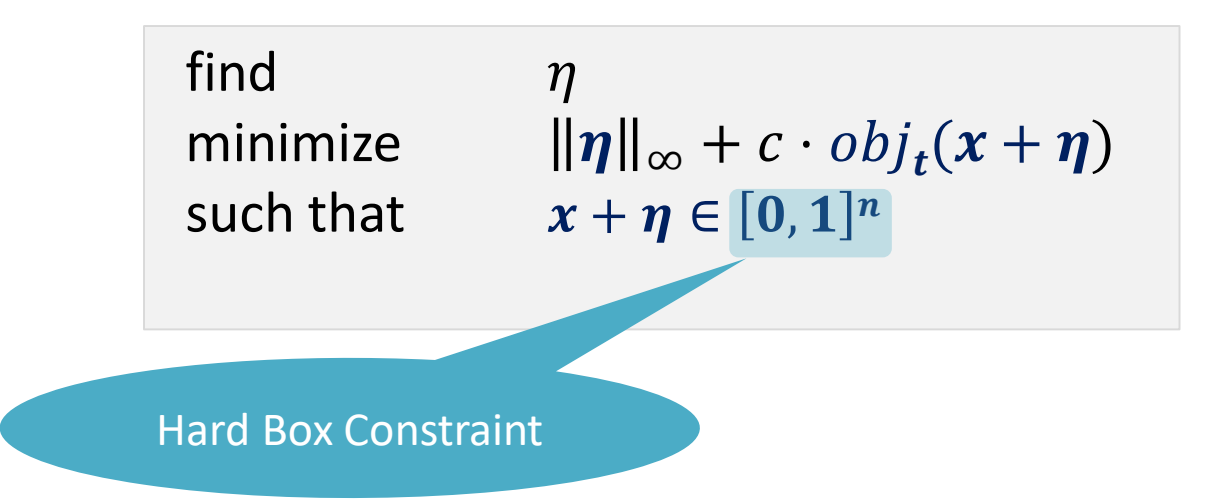

# Dealing with Constraints

find  $\eta$ 

minimize  $||\eta||_p + c \cdot obj_t(x + \eta)$ such that  $x + \eta \in [0,1]^n$ 

Given  $x$  is constant, this is the same as enforcing  $\boldsymbol{\eta}_i \in [-x_i, 1-x_i]$  for every

 $\boldsymbol{\eta}_{\boldsymbol{t}}$  . We can then use either of these two methods:

#### **Projected gradient descent (PGD)**

"Fit" all coordinates to be within the box

$$
project((\eta_1, ..., \eta_n)) = (clip_1(\eta_1), ..., clip_n(\eta_n))
$$

 $clip_i(\eta_i) =$  $-x_i$  if  $\eta_i < -x_i$  $\eta_i$ , if  $\eta_i \in [-x_i, 1-x_i]$ 1 –  $x_i$ , if  $\eta_i > 1 - x_i$ 

#### **LBFGS-B optimizer:**

Used by Carlini & Wagner

pass each  $\boldsymbol{\eta}_i \in [-x_i, 1-x_i]$ 

separately to the optimizer.

"**-B"** stands for box constraints

Note: if we also want  $\|\eta\|_\infty < e$  then we can also add the box constraints  $\pmb{\eta}_i \in [-e,e]$ 

## With this approach we get

#### **Target** label

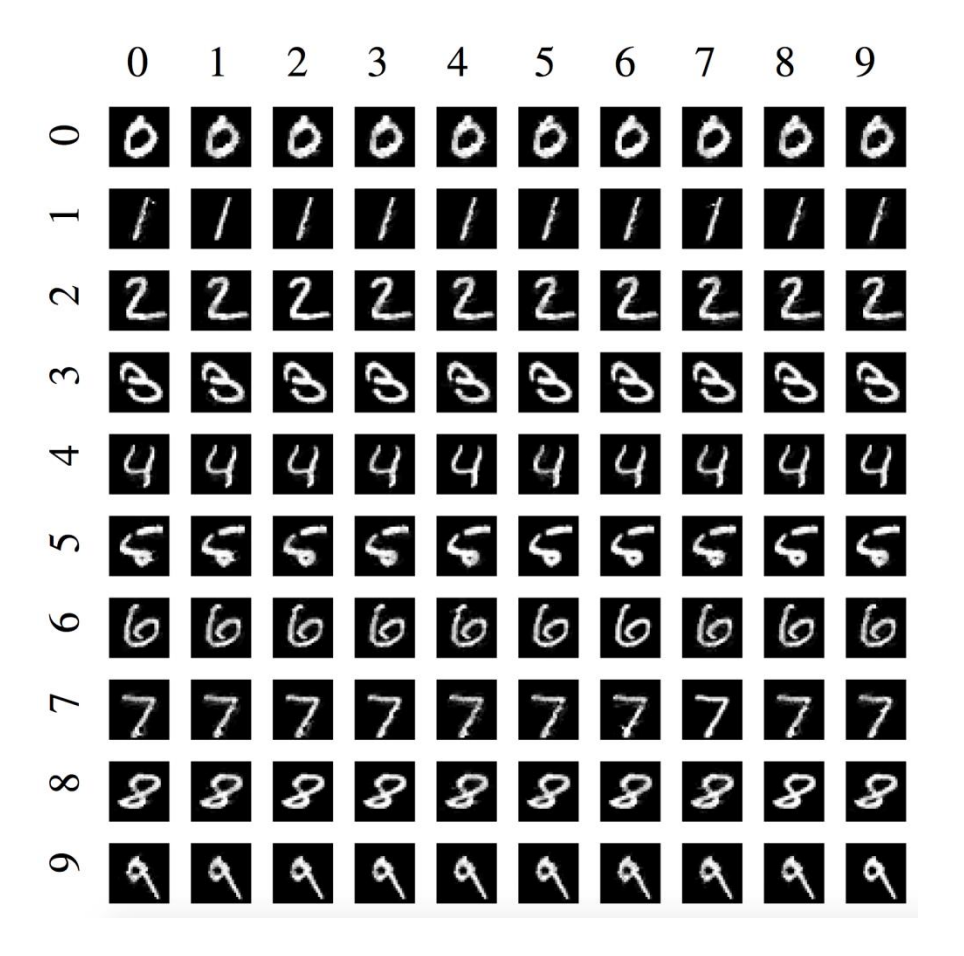

**Initial** label

What we see is that on the MNIST (digit recognition) data set it is not difficult to get a realistic looking image that fools the neural network classifier…

### DeepSpeech Attack: more technically

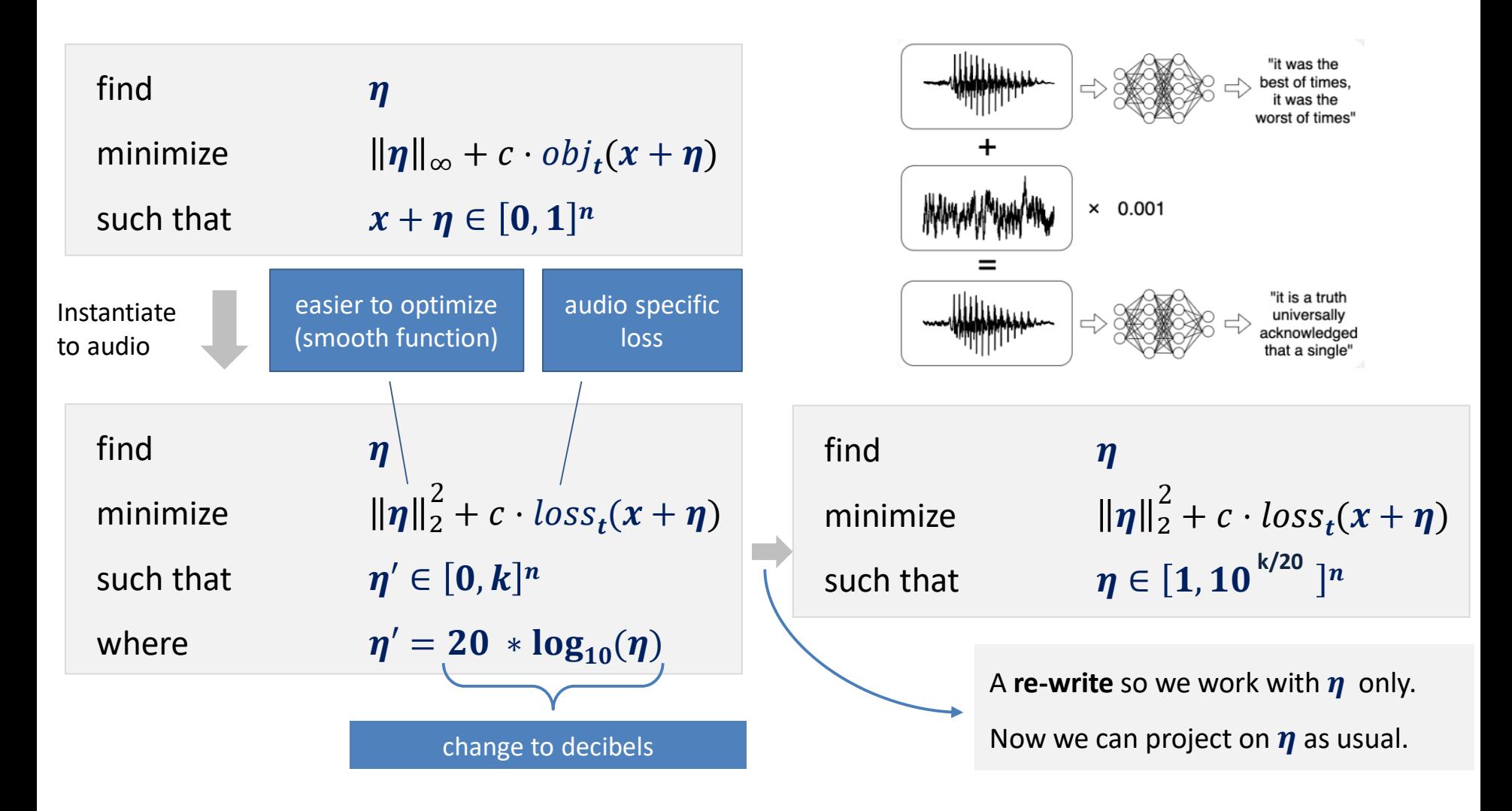

### Another attack…often used during training

- So far, we looked at FGSM as well as an attack to minimize the distance to the original input (e.g., image, audio)
- Now, we illustrate another attack, a variant of FGSM applied iteratively **with projection**.
- The attack uses Projected Gradient Descent (PGD) and is referred to as a PGD attack.
- This is a commonly used attack for adversarial training: training the network to be robust.

#### Illustrating the PGD attack

#### Given a **dataset** of points (x, y) where label is:

0 if  $x^2+y^2<16$ 

1 otherwise

train a neural network to classify the points correctly

### Illustrating the PGD attack

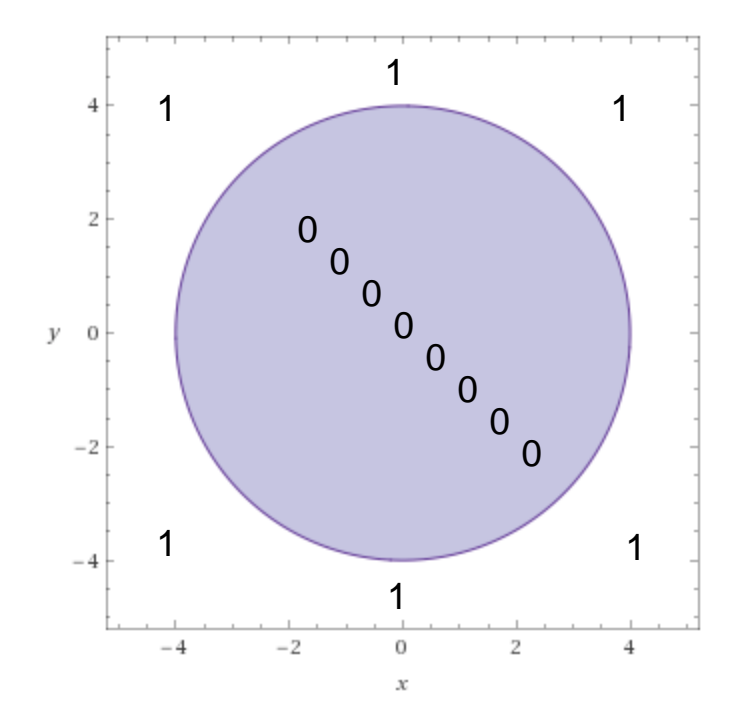

# After training we get the classifier:

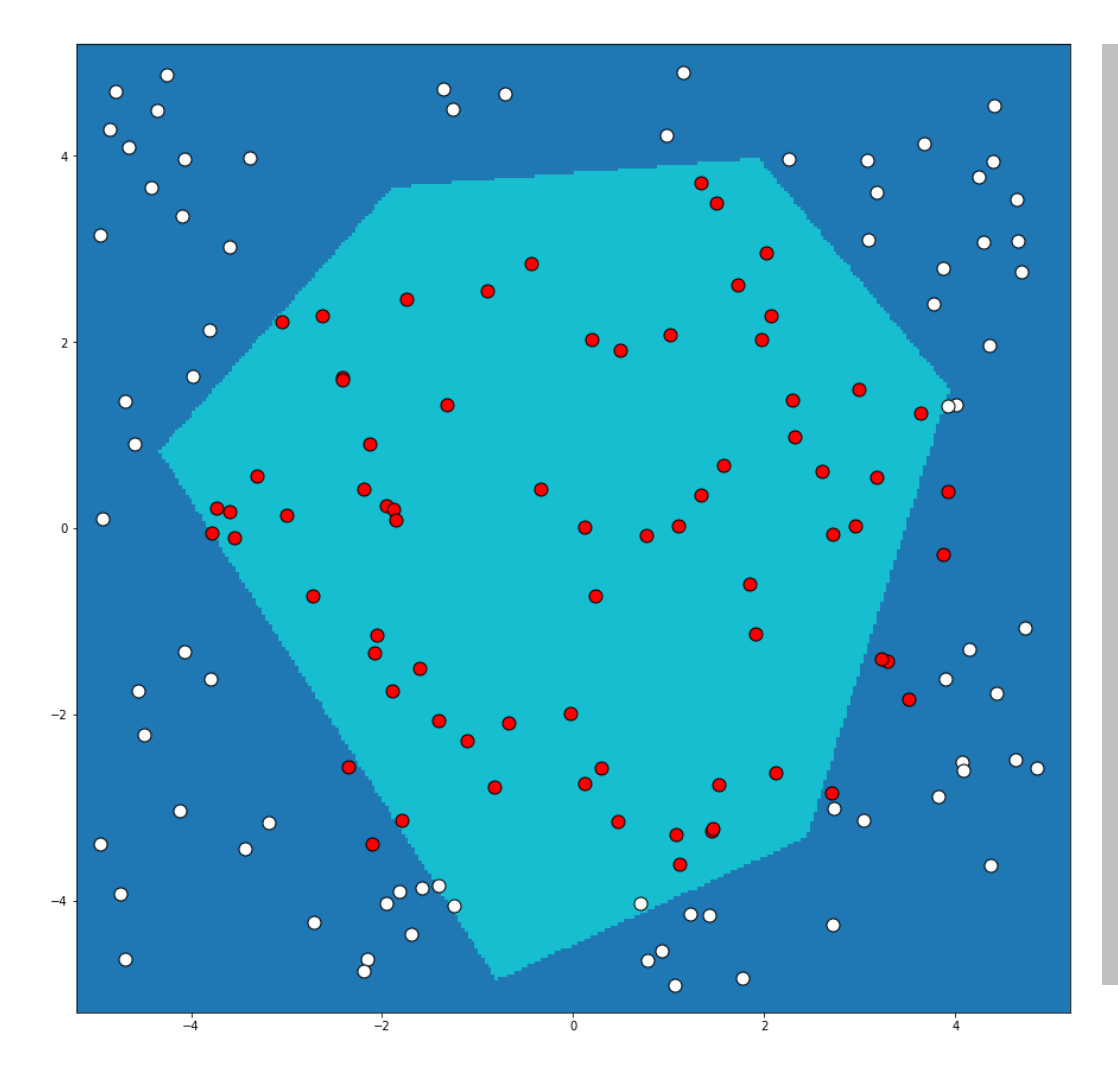

Dark blue – neural network predicts 1 (property does not hold)

Light blue – neural network predicts 0 (property holds)

Red dots – those where property actually holds

White dots – those where property actually does not hold

# Lets pick a point…

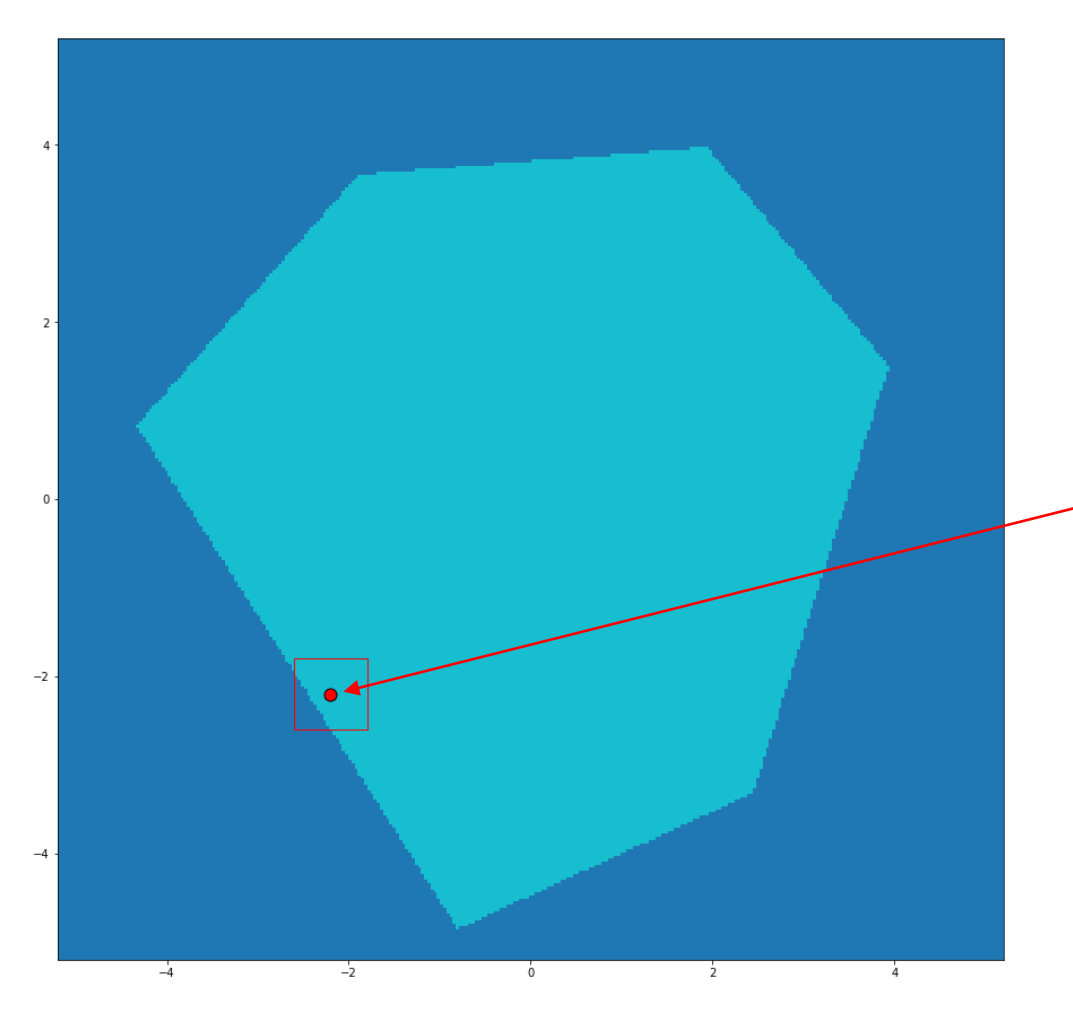

Goal:

Find adversarial input in

 $L_{inf}$  ball around:

 $-x_{\text{orig}} = (-2.2, -2.2)$ (red point)

with  $\varepsilon$ =0.4

### Lets Zoom in a bit…

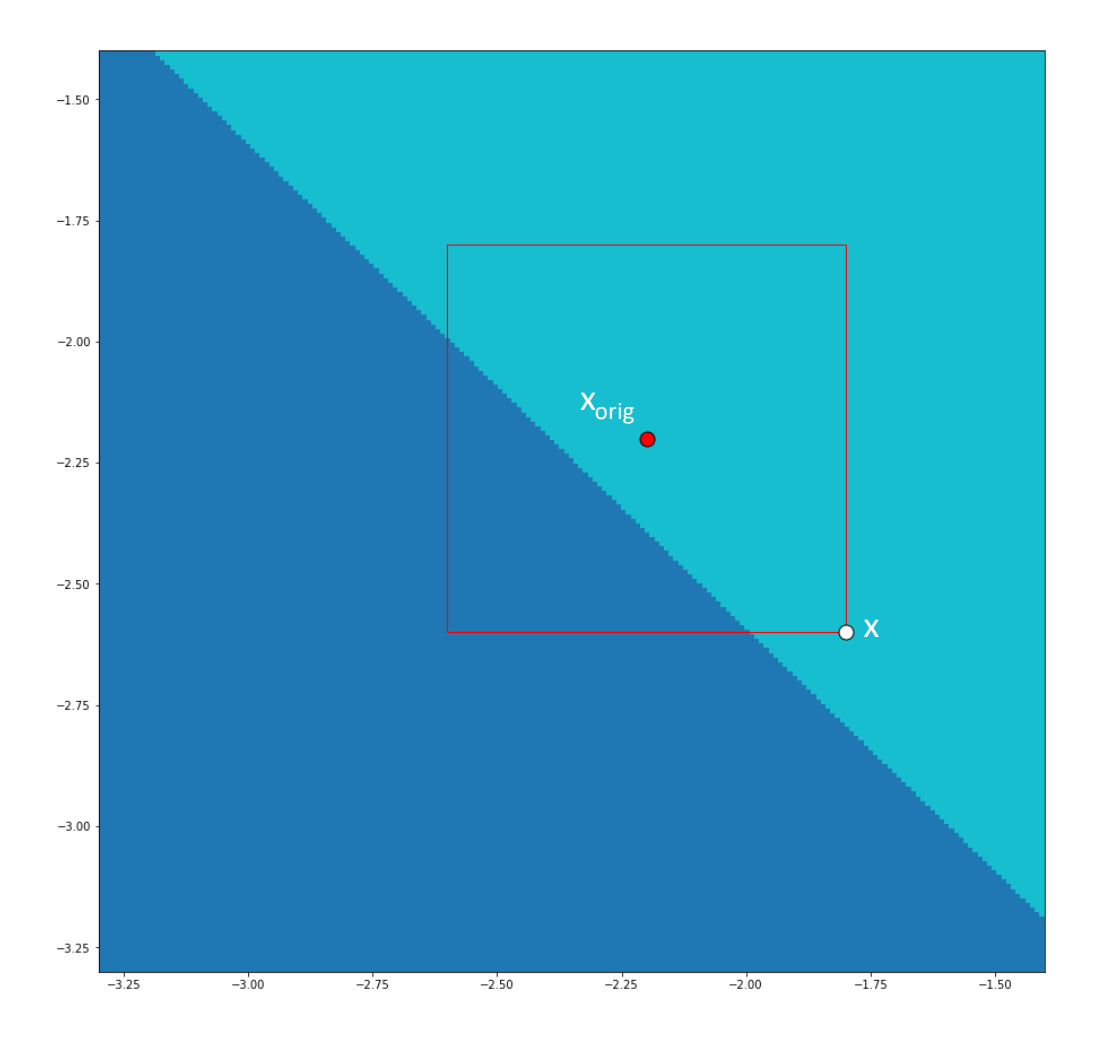

Initialize PGD with:

 $x = (-1.8, -2.6)$ 

Note: this is just for the example to illustrate projection. In practice, one picks a point at random in the box

# PGD Iteration 1

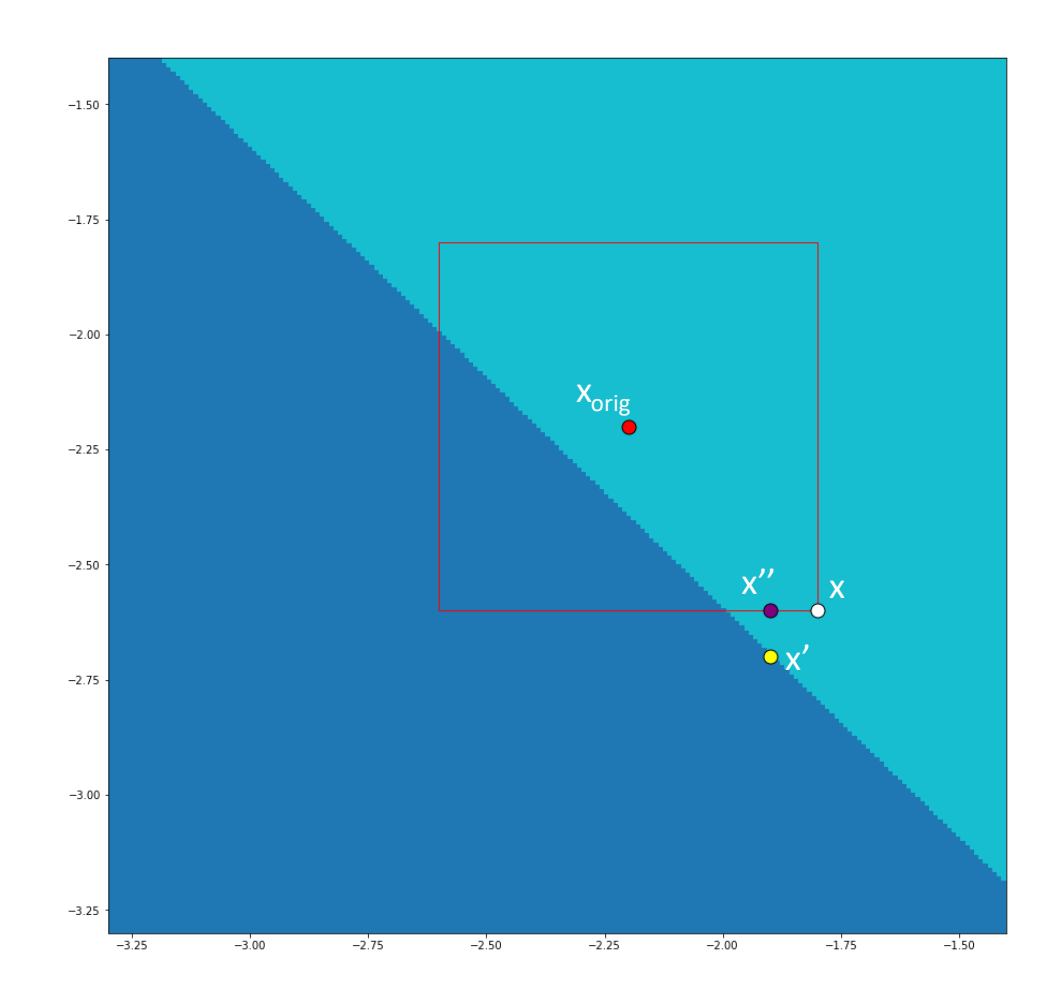

 $NN(x) = [0.5973, 0.4027]$ 

 $Loss(x) = 0.5153$ 

 $\nabla_{\mathbf{x}}$  Loss(x) = [-0.852, -1.373]

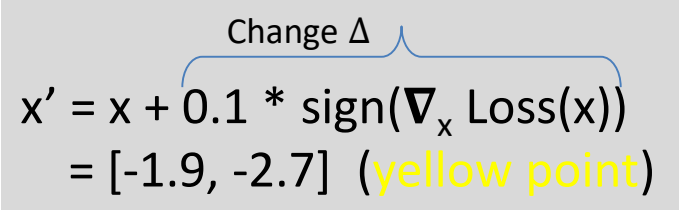

Up-to-here, its just standard untargeted FGSM attack but with **smaller step-size** of 0.1 than ε which is 0.4.

But now we also **project**:

 $x'' =$  **project**(x',  $x_{\text{orig}}$ ,  $\varepsilon$ ) = [-1.9, -2.6] (purple point)

# PGD Iteration 2

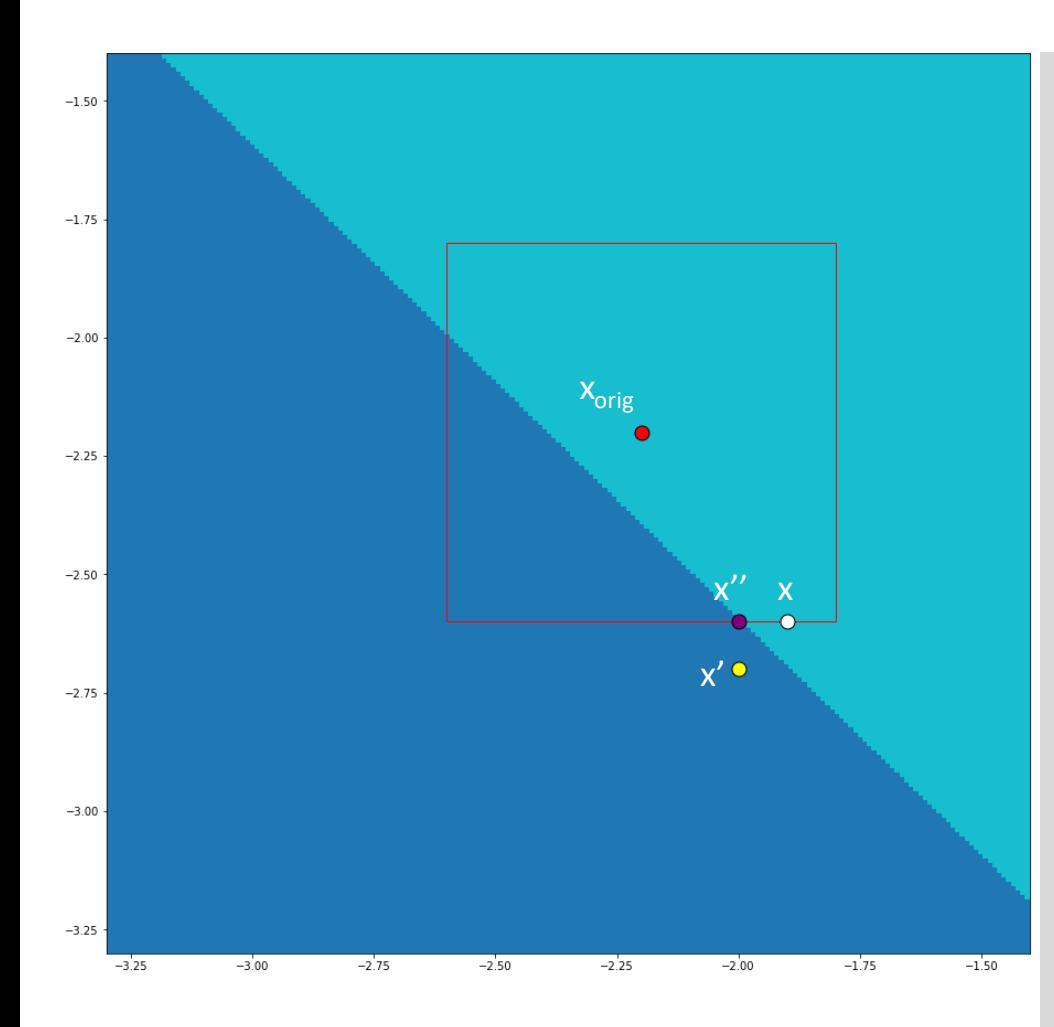

x'' from before now named x:

 $NN(x) = [0.5455, 0.4545]$ (so point  $x = (-1.9, -2.6)$  is not yet a counter example

 $Loss(x) = 0.6060$ 

 $\nabla_{\mathsf{x}} \text{ Loss}(\mathsf{x}) = [-0.9621, -1.5493]$ 

 $x' = x + 0.1 * sign(\nabla_x \text{Loss}(x))$  $= [-2, -2.7]$ Change Δ

$$
x^{\prime\prime} = \text{project}(x^{\prime}, x_{\text{orig}}, \varepsilon)
$$

$$
= [-2, -2.6]
$$

# PGD Iteration 3

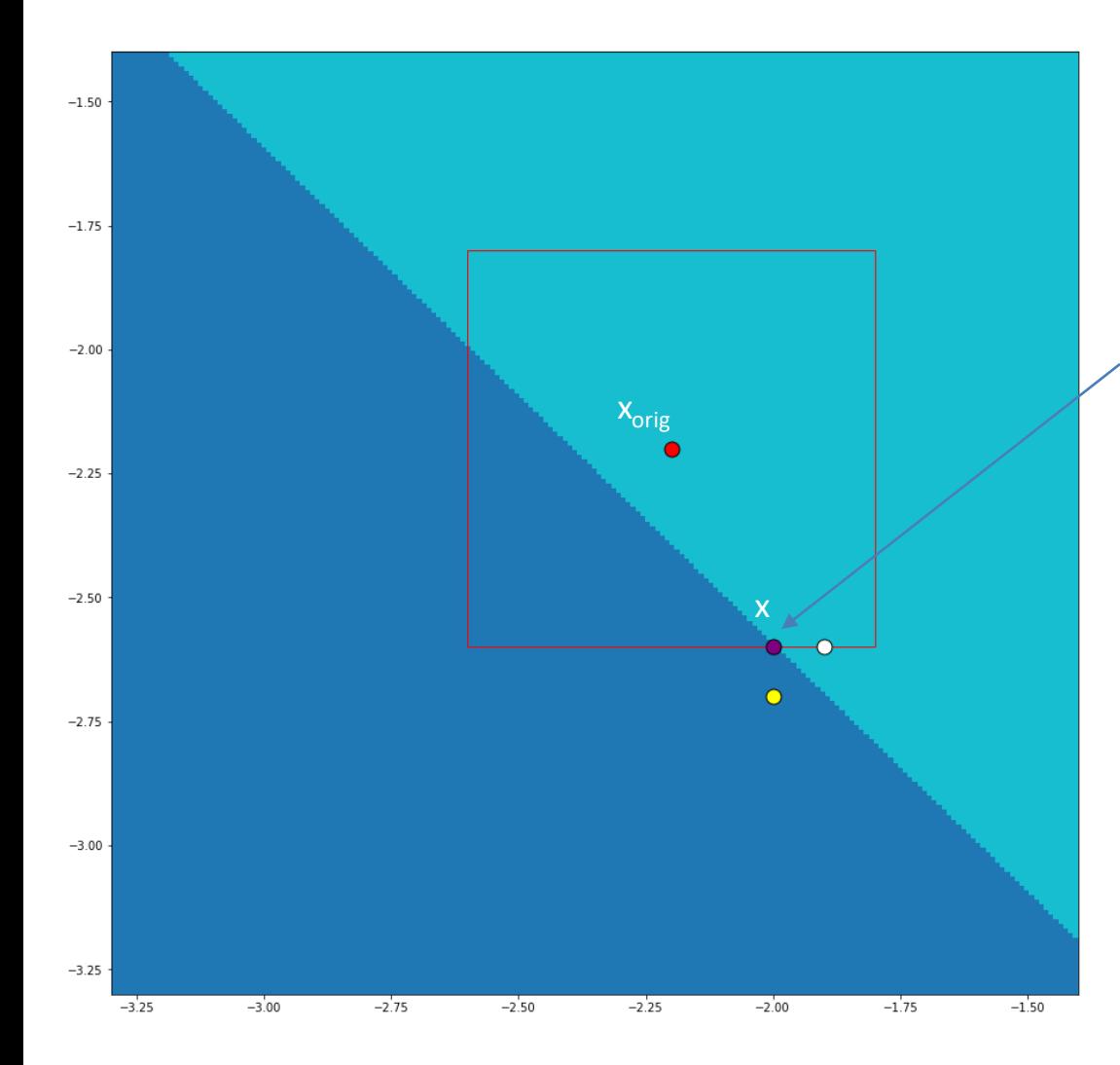

 $NN(x) = [0.4927, 0.5073]$ 

found adversarial example  $x = [-2, -2.6]$ 

Neural network predicts 1, although  $(-2)^2 + (-2.6)^2 < 16$ so it should have been classified as 0 <sup>x</sup>

### Some notes on PGD

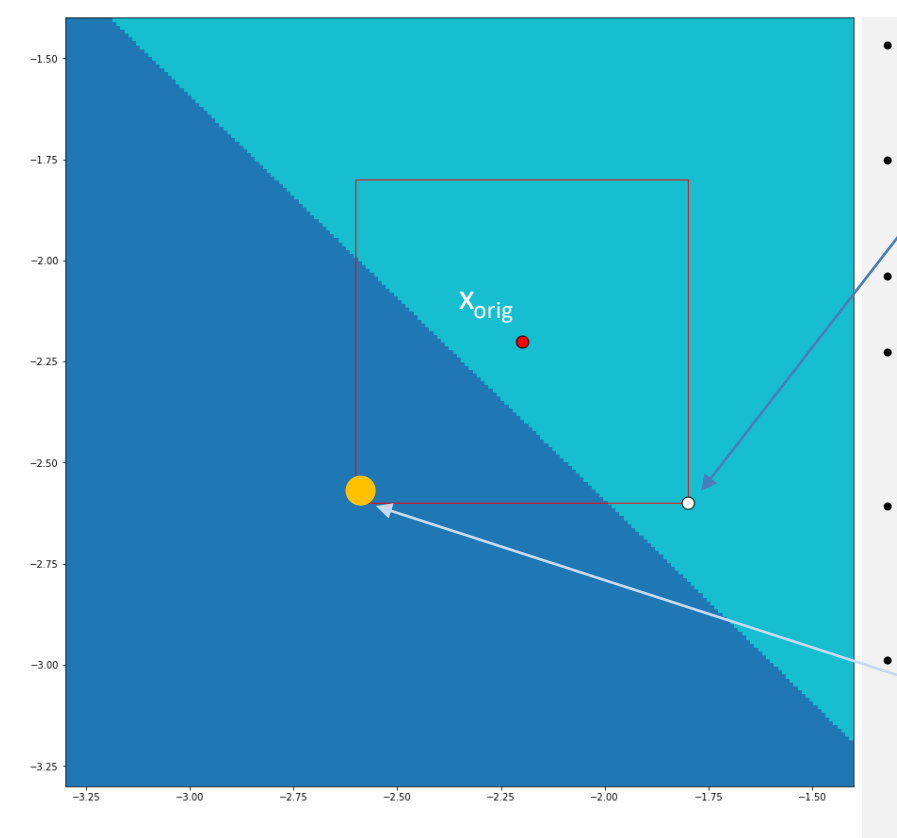

- Projection is linear-time in the dimension for  $L_{\infty}$  and  $L_2$  norms.
- An **open problem:** finding efficient projections for various convex regions that are **more expressive than boxes** (e.g., convex polyhedral restrictions).
- The goal of the PGD attack is to **find a point in the region which maximizes the loss** (it may still classify to the same label as  $x_{\text{orig}}$ )
	- For our example, we started at the corner. Typically one starts the search with a **random point inside the box**.
		- One stops PGD after **a pre-defined number of iterations** (e.g., 10).
	- In our example, we always stepped outside the box to illustrate projection, and then projected to the box. It is possible to never step outside the box and thus **projection will have no effect**.
- It is possible the final produced example **is inside the box**, and not on the boundary. However, when we project, if outside the box, we will end up on the boundary.
	- In this example, loss is **likely to be highest** somewhere around the big orange point (typically far from the decision boundary). Of course, when we are searching, we **don't know the actual decision boundary**.
- One can implement PGD in **two ways**:
	- **a)** by projecting current **point** x' to the  $\varepsilon$ -box around  $x_{\text{orig}}$  as well as [0,1] for each dimension, or
	- **b)** by projecting the **change** Δ to [-ε, +ε] as well as to the constraints needed so each element in the resulting point is between [0,1] (see slide 3 in this lecture)
	- Step size (in our example 0.1) is **typically smaller than ε** (in FGSM it is ε).

#### Another Attack Example: Diffing Networks

Finding a **differencing input**:

Given two neural networks  $f_1$  and  $f_2$  trained to learn the same function  $f^*$ :  $X \to C$ , find an input  $x \in X$  such that  $f_1(x) \neq f_2(x)$ 

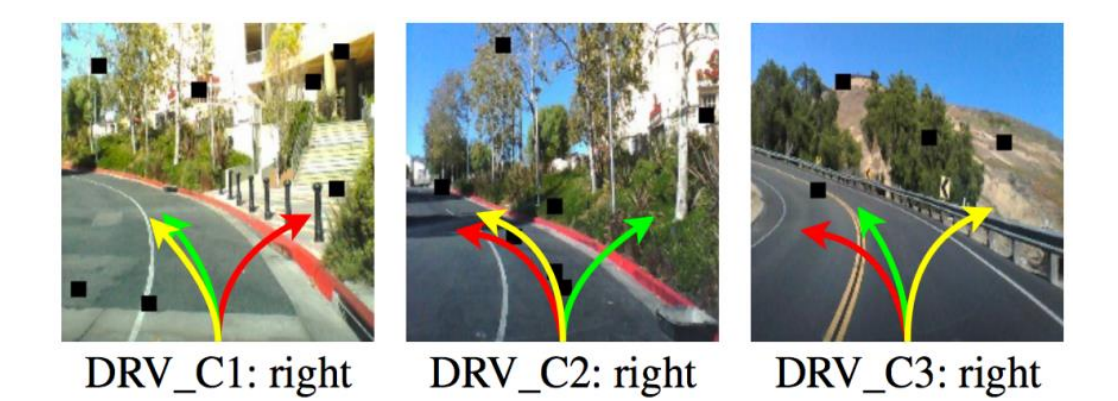

DeepXplore: Automated Whitebox Testing of Deep Learning Systems, Pei et al, SOSP'17

#### Another Attack Example: Diffing Networks

Define the following objective (good if we want  $f_1(x)$  to classify x to t):

 $obj_t(x) = f_1(x)_t - f_2(x)_t$ 

 ${{f}_{i}}(x)_{t}$  returns the probability that  ${{f}_{i}}$  predicts  $x$  to be  $t$ 

We can use absolute value loss if we just want to get a different classification by both (need not be  $t$ ).

Select input  $x \in X$  which classifes as t with both networks

while  $class(f_1(x)) = class(f_2(x))$ :  $x = x + \epsilon \cdot \frac{\partial \textit{obj}_t(x)}{\partial x}$  $\partial x$ **return Maximize loss**: make more confident about t while making  $f_2$  less confident about  $t$ 

#### Summary of adversarial attacks

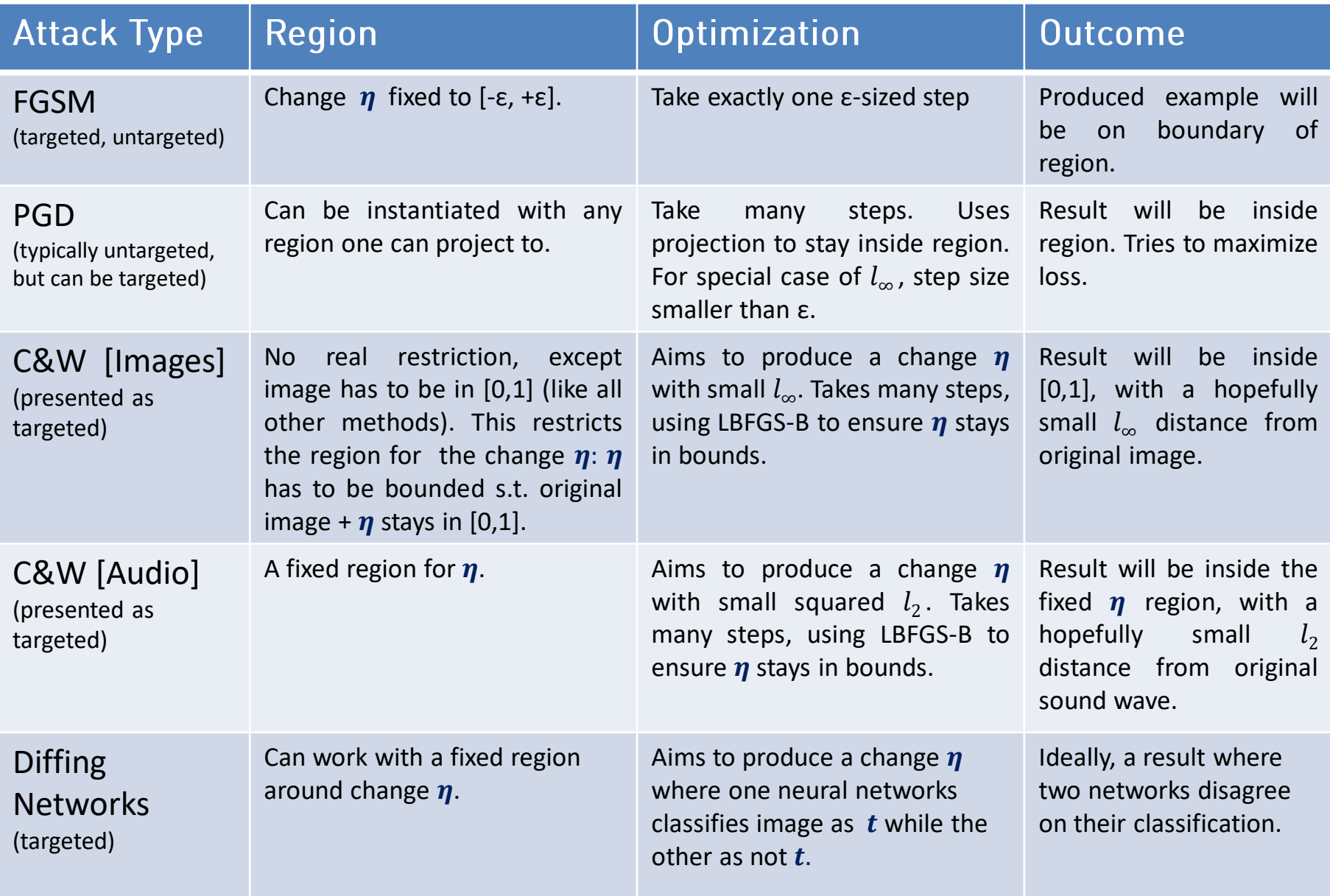

## Lecture Summary

#### **Deep Learning is susceptible to adversarial examples**

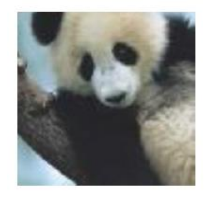

 $\boldsymbol{x}$ "panda" 57.7% confidence

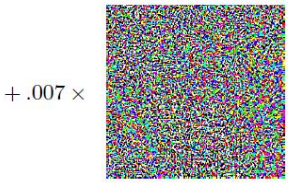

 $sign(\nabla_{\bm{x}} J(\bm{\theta}, \bm{x}, y))$ "nematode" 8.2% confidence

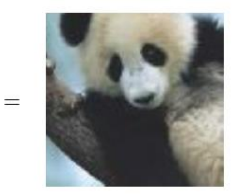

 $x +$  $\epsilon$ sign $(\nabla_x J(\theta, x, y))$ "gibbon" 99.3 % confidence

#### **Generating Adversarial examples (an optimization problem)**

- FGSM
- C&W (minimize perturbation)
- PGD
- Diffing

#### **An example of the PGD attack**

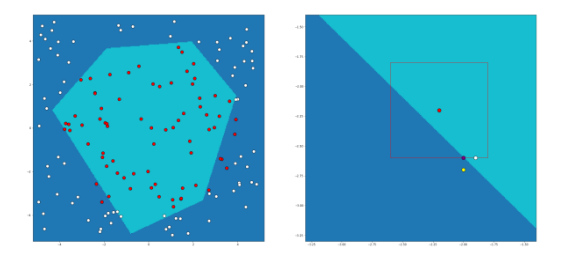